Міністерство освіти і науки України

Національний університет водного господарства та природокористування

Кафедра теоретичної механіки, інженерної графіки та машинознавства

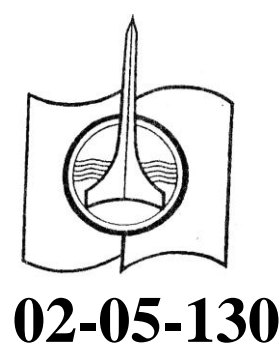

# *МЕТОДИЧНІ ВКАЗІВКИ*

до виконання графічних робіт з навчальної дисципліни «Нарисна геометрія» для здобувачів вищої освіти першого (бакалаврського) рівня за освітньо-професійною програмою «Галузеве машинобудування» спеціальності 133 «Галузеве машинобудування» денної і заочної форм навчання

> Рекомендовано науково-методичною радою з якості освіти ННМІ НУВГП Протокол № 4 від 23.06.2020 р.

Методичні вказівки до виконання графічних робіт з навчальної дисципліни «Нарисна геометрія» для здобувачів вищої освіти першого (бакалаврського) рівня за освітньо-професійною програмою «Галузеве машинобудування» спеціальності 133 «Галузеве машинобудування» денної і заочної форми навчання [Електронне видання] / Кондратюк О. М. – Рівне : НУВГП, 2020. – 24 с.

Укладач: Кондратюк О. М., к.т.н., доцент кафедри теоретичної механіки, інженерної графіки та машинознавства.

Відповідальний за випуск: Козяр М. М., д-р пед.н., проф., зав. кафедри теоретичної механіки, інженерної графіки та машинознавства.

Керівник групи забезпечення спеціальності 133 «Галузеве машинобудування» Нечидюк А. А.

#### Зміст

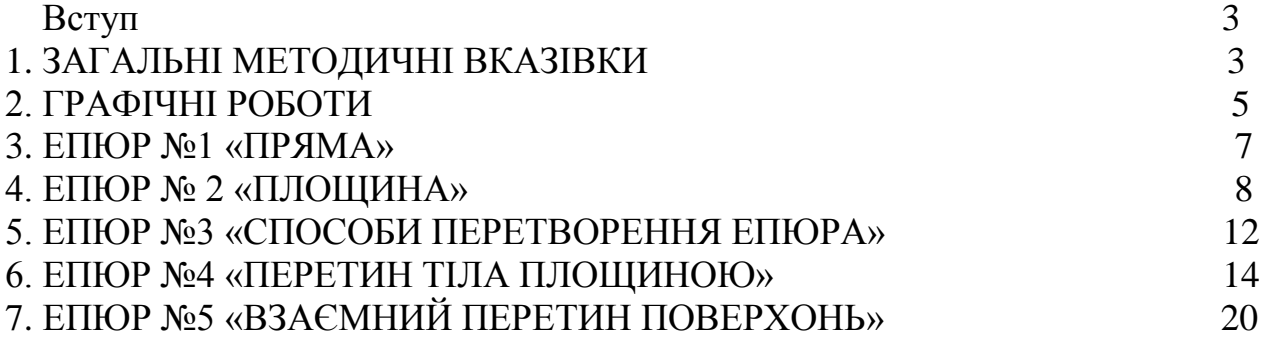

 Кондратюк О. М., 2020 НУВГП, 2020

Високоосвічені і високопрофесійні ділові молоді спеціалісти можуть вирішувати надзвичайно важливі проблеми, які стоять перед нашою економікою та суспільством. Студент з перших днів навчання у ВНЗ повинен чітко усвідомлювати, що він працюватиме в умовах ринкової економіки.

Високий рівень професіоналізму спеціаліста формується із міцних знань з усіх навчальних дисциплін. Нарисна геометрія займає важливе місце в основі дисциплін загально інженерної підготовки майбутніх спеціалістів. Вона є теоретичною базою побудови проекційних креслень, без яких не може обійтися багато галузей виробництва, являється основою отримання знань, навиків виконання та читання графічних робіт на основі методів прямокутного проектування, виконаних відповідно до стандартів ЄСКД.

Вивчення нарисної геометрії сприяє розвитку просторової уяви, без якої неможливе розв'язання багатьох наукових, інженерних і виробничих завдань.

Програмою дисципліни "Нарисна геометрія" передбачено самостійну роботу студентів з підручниками, виконання домашніх графічних робіт, практичних занять та курсу лекцій.

## *1. ЗАГАЛЬНІ МЕТОДИЧНІ ВКАЗІВКИ*

Перед тим, як приступити до виконання графічних завдань, студентам необхідно ознайомитись з вимогами до виконання та оформлення відповідної роботи та інших технічних документів регламованих Єдиною системою конструкторської документації (ЄСКД). ЄСКД – комплекс державних стандартів, визначаючих взаємозв'язані правила і положення про порядок розробки, оформлення та проходження конструкторських документів.

## *1.1. Креслярські інструменти та матеріали*

Для виконання графічних робіт студентам необхідно мати такі креслярські інструменти та матеріали: креслярську дошку, рейшину, кутники, вимірювальні лінійки, лекала, креслярський папір формату А4, А3, готовальню, креслярські олівці твердості Т, ТМ, М, Н, НВ, F, В.

#### *1.2. Оформлення креслень*

Всі креслення повинні бути обмежені рамками. Зовнішня рамка визначається розмірами форматів. Її виконують суцільною тонкою лінією. Внутрішня рамка яка визначає робочу частину листа, віддалена від зовнішньої лівої сторони на 20 мм, а від всіх інших сторін листа на 5 мм. Внутрішня рамка виконується основною суцільною товстою лінією. У правому нижньому кутку формату розміщається основний напис. На рис. 1 показано приклад оформлення рамкою креслярського листа, на рис. 2 - основний напис на кресленні.

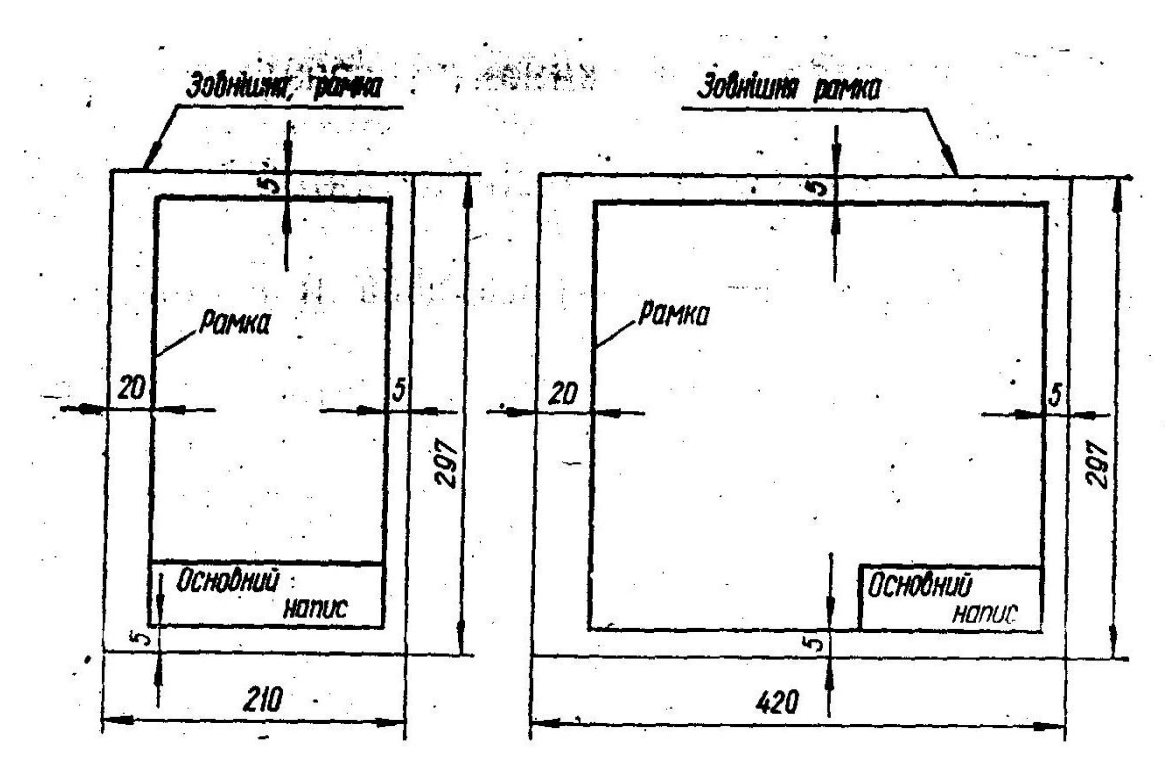

Рис. 1. Розміри формата А4 та формата А3 та розташування на них основних написів

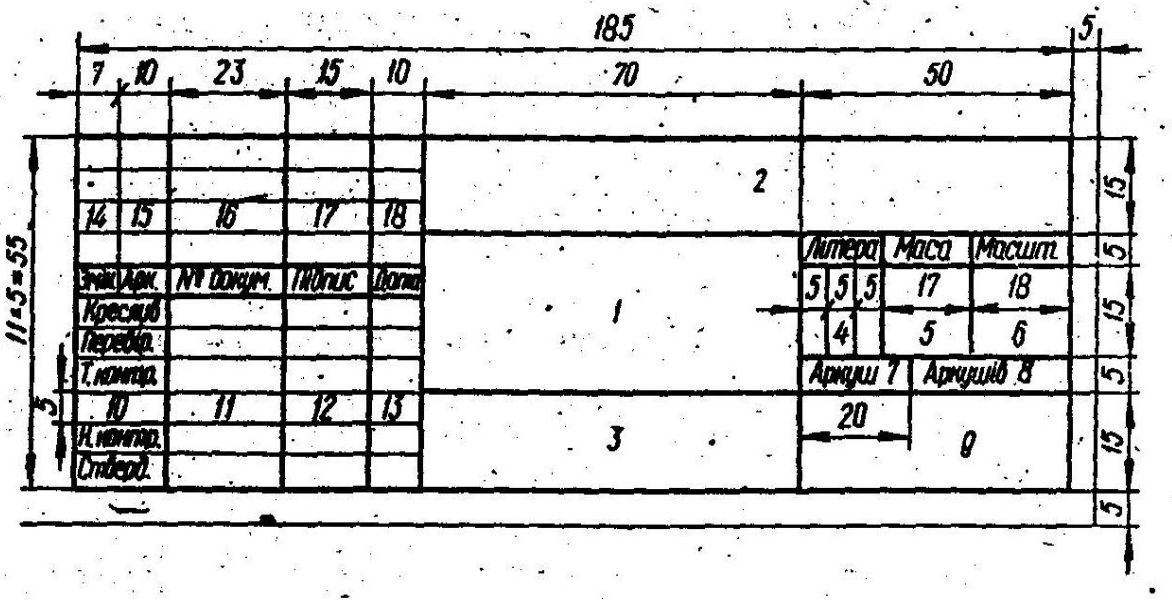

Рис. 2. Основний напис на технічних кресленнях

В графах основного напису вказуються:

1 – назва роботи або виробу; 2- позначення креслення; 3- позначення матеріалу деталі; 4 – літера (У-учбове креслення, Т – технічний проект, Е – ескізний проект, О- серійне або масове виробництво, і т.д.); 5 – маса виробу; 6 – масштаб креслення; 7 – порядковий номер аркуша; 8 – загальна кількість аркушів; 9 – скорочена назва навчального закладу; 10- абревіатура підписання документа;

11 – прізвище осіб, які підписали документ; 12, 13 – підписи і дата підписання документа;  $14 \div 18 - y$  навчальній практиці їх не заповнюють.

В графі 2 – позначення креслення, потрібно виконати за формою:

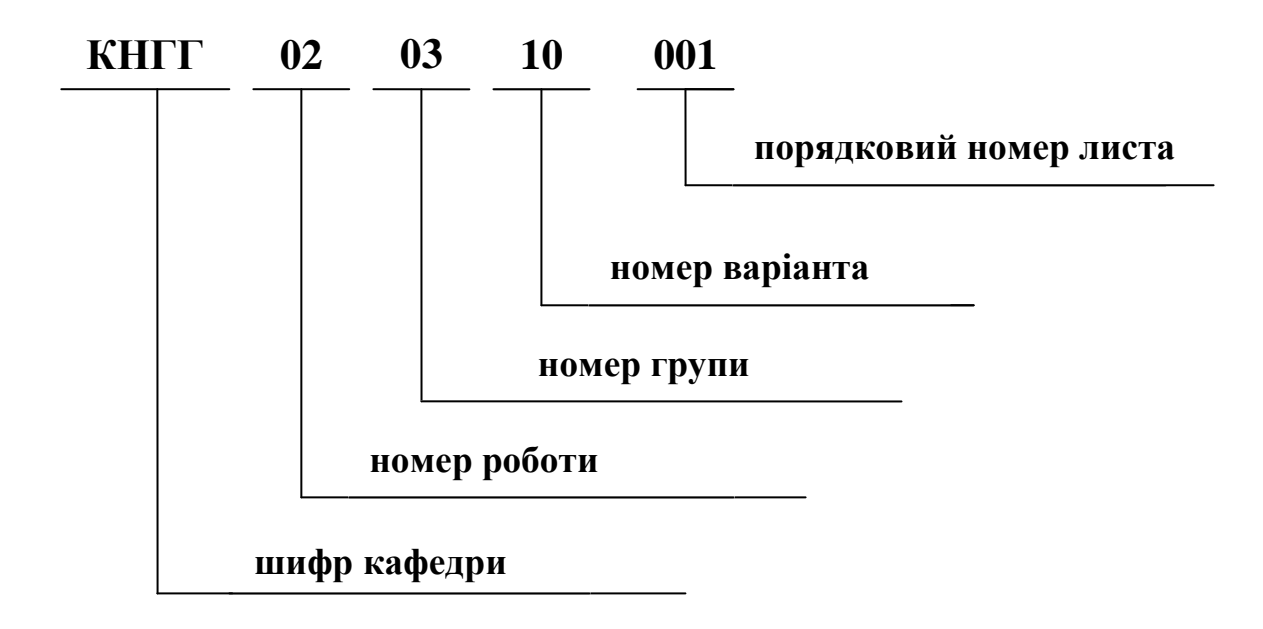

## *2. ГРАФІЧНІ РОБОТИ*

#### *2.1. Титульний лист*

*Цільове призначення.* Закріплення знань студентами держстандартів.

*Зміст завдання.* Робота виконується на форматі А3 креслярським шрифтом. Центральний напис "Роботи з інженерної графіки" виконати шрифтом 14 на сітці в 1 мм. Напис "Міністерство освіти і науки України виконувати шрифтом 7(10) на спрощеній сітці, решта – шрифтом 5(7).

### *2.2. Точка. Лінії.*

*Цільове призначення.* Вивчення основних властивостей ортогонального проектування.

*Зміст завдання.* Робота виконується на форматі А3. За заданими координатам побудувати три проекції точок та їх наочне зображення. При цьому звернути увагу на те, що на епюрі координати відкладаються в дійсну їх величину, а на наочному зображенні координату *у* необхідно зменшити у двічі, координати *х*, *z* відкладаються без спотворення.

Зразок виконання роботи наведено на рис.3. Варіанти координати точок А, В, С, D, S задані в таблиці 1.

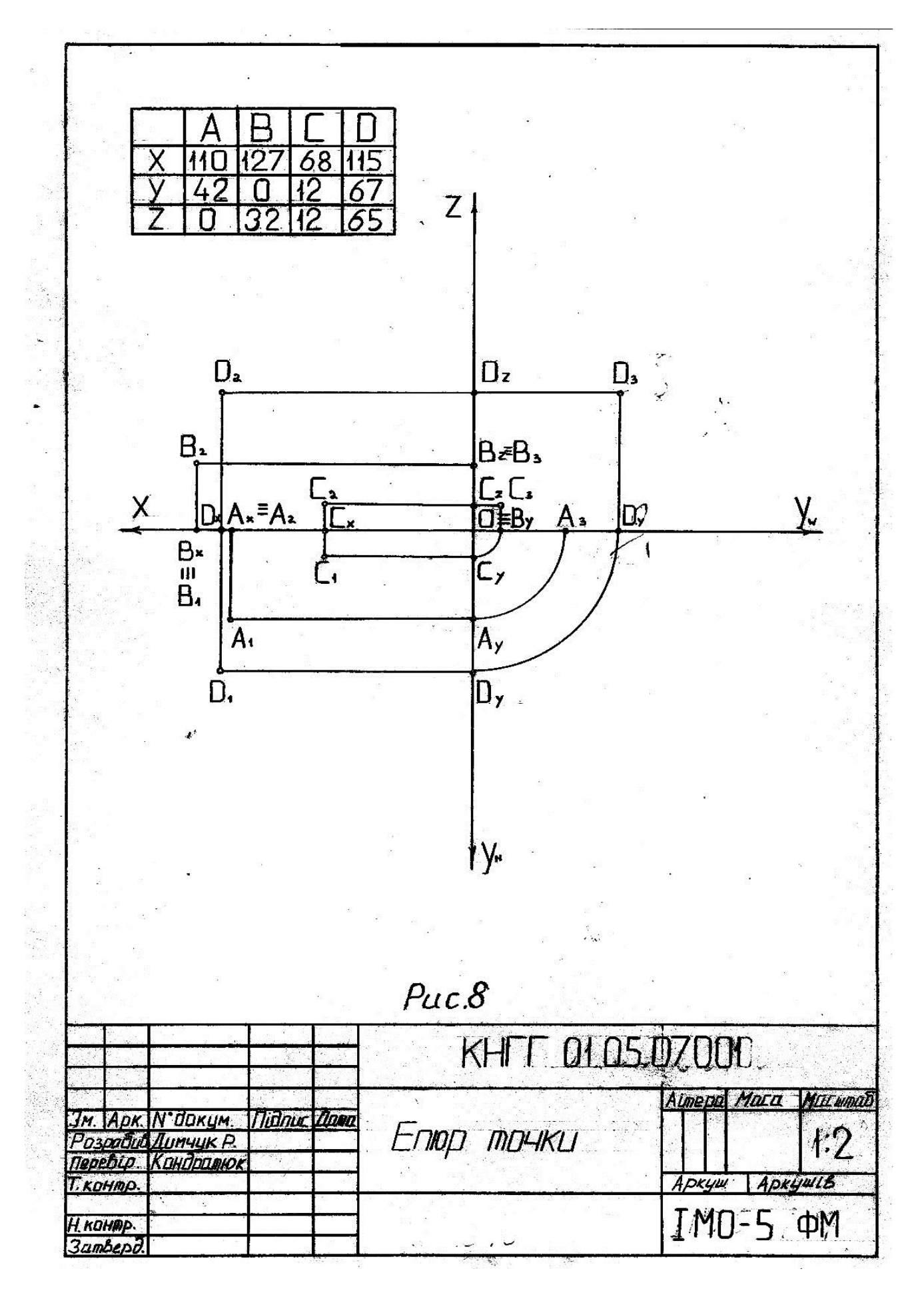

Рис. 3. Епюр точки

### Таблиця 1

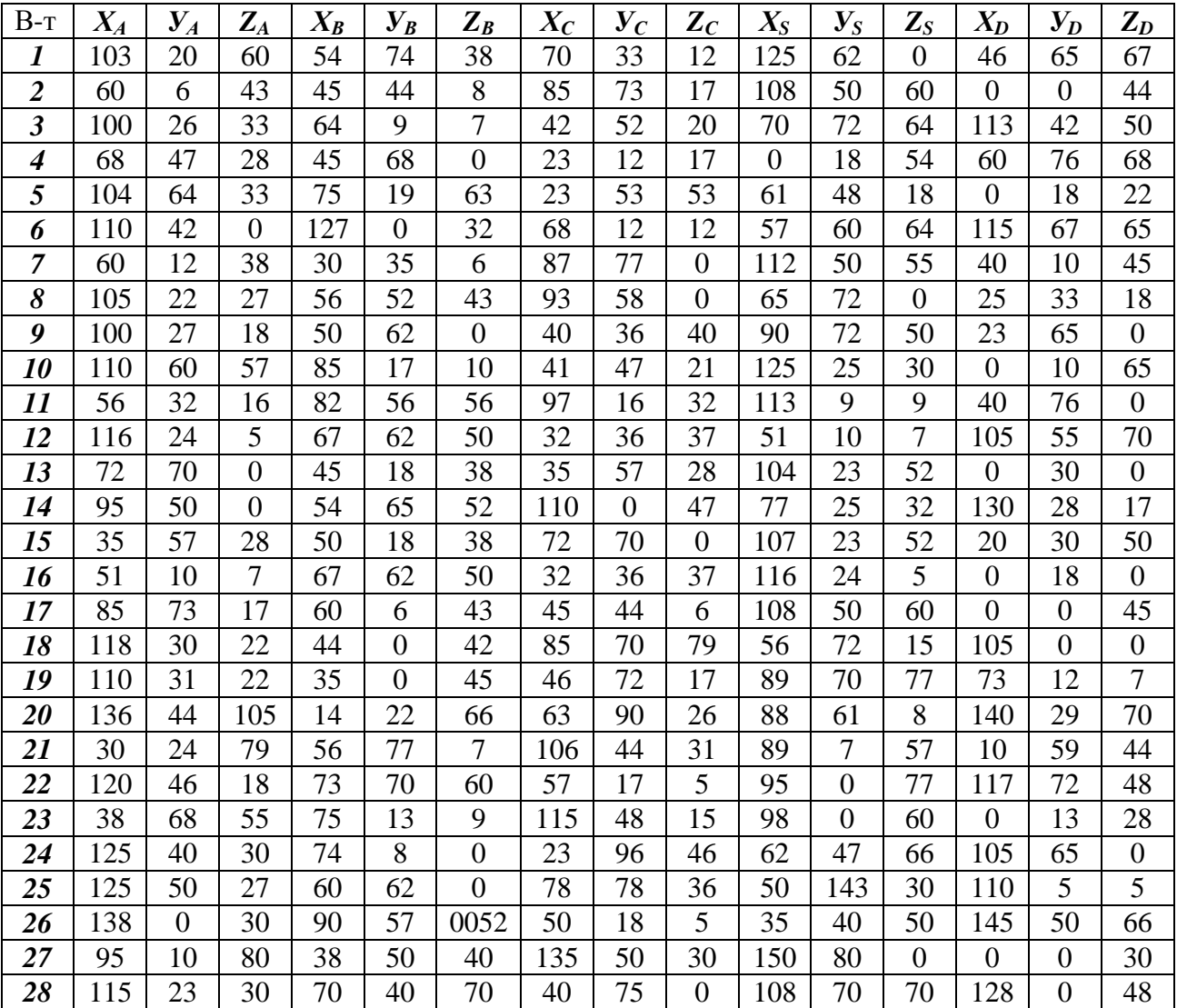

#### **Варіанти координат точок до епюру 1**

#### *3. ЕПЮР №1 «ПРЯМА»*

## *Цільове призначення.*

Вивчення властивостей прямих:

- класифікація прямих по їх розташуванню у просторі;
- взаємне положення двох прямих;
- вивчення дійсної величини відрізка прямої загального положення та кутів нахилу до площин проекцій  $\pi_1$  та  $\pi_2$ . *Зміст завдання.*

Епюр виконується на форматі А4.

1. Побудувати горизонтальну і фронтальну проекції піраміди *SАВС*, встановити взаємну видимість ребер на кожній проекції (по конкуруючих точках).

2. Ребро *SА* розділити точкою *Е* у відношенні 2:3.

3. Через точку *Е* провести горизонталь чи фронталь до перетину з ребром *АВ* або його продовженням.

4. Визначити дійсну величину одного із ребер загального положення і кути нахилу його до площин проекцій  $\pi_1$  та  $\pi_2$ .

5. Через точку *S* провести пряму *l* паралельну ребру *АВ*.

Зразок виконання роботи приведений на рис. 4. Варіанти координат точок *S, А, B, С* задані в таблиці 1.

## *4. ЕПЮР № 2 «ПЛОЩИНА»*

*Цільове призначення.*

Рішення позиційних та метричних задач.

*Зміст завдання.*

Епюр виконується на форматі А3.

Виконання епюру передбачає розв'язок двох задач:

- 1. Побудувати лінію перетину двох площин *Р(АВС)* і *R*(*DES)* і визначити видимість.
- 2. Визначити віддаль від точки *S* до заданої площини трикутника *АВС*.

Зразок виконання роботи приведений на рис. 5. Варіанти координат точок *А, В, С, D, E, S* задані в таблиці 2.

### **Виконання роботи.**

Розміщення формату вертикальне. Координатна вісь *ОХ* проходить приблизно по середині поля креслення. Початок координат повинен бути на відстані 15-20 мм від правої лінії рамки.

*Задача 1*. Побудову графічної умови роботи починають з побудови проекцій вершин плоских фігур. Плоскі фігури *Р* і *R* утворюються після з'єднання точок *А, В, С і D, Е, S* прямими лініями.

Лінія перетину двох площин простору є пряма, для побудови якої необхідно мати дві точки спільних для цих площин. Такі точки в загальному випадку отримують при допомозі допоміжних січних площин особого положення (площини рівня, проектуючі площини).

Взаємна видимість частин площин площин які перетинаються, визначається при допомозі метода конкуруючих точок.

*Задача 2.* Відстань від точки простору визначається величиною перпендикуляра, опущеного із цієї точки на дану площину.

При рішенні цієї задачі використовують такі етапи:

1. Побудова проекції перпендикуляра.

Рис. 4. Епюр прямої

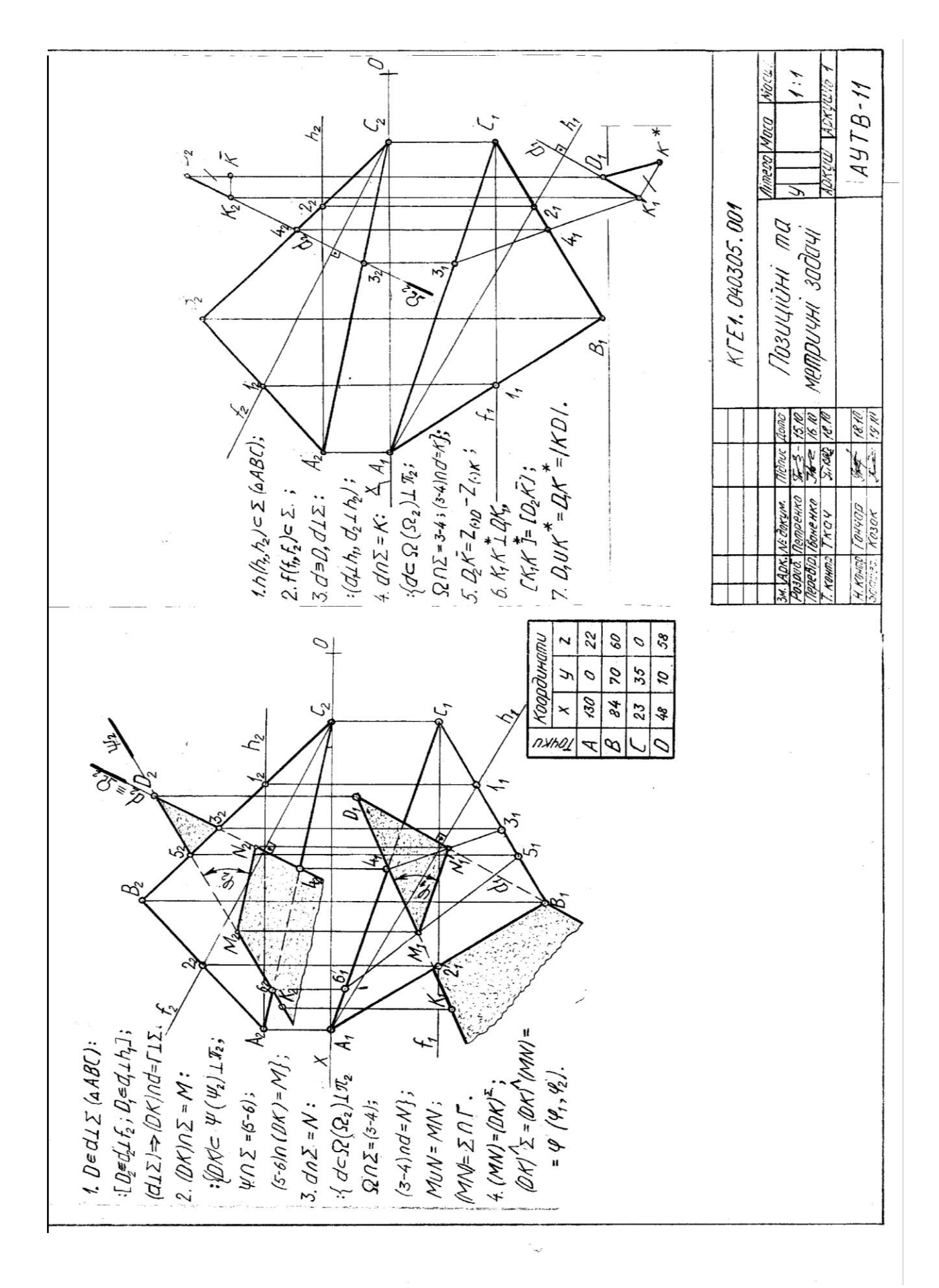

Рис. 5. Епюр площини

Пряма перпендикулярна до площини, тоді коли вона перпендикулярна до двох прямих, які перетинаються, цієї площини. Прямий кут проектується прямим, якщо одна сторона його паралельна до площини проекцій, тому для визначення напрямку проекцій перпендикуляра до площини спочатку проводять горизонталь і фронталь, а потім проводять проекції перпендикуляра.

2. Визначення основи перпендикуляра.

 Основною перпендикуляра – є точка перетину його з заданою площиною. Тому через перпендикуляр проводять допоміжну січну площину особового положення. Побудована лінія перетину заданої площини і допоміжної перетинаючи перпендикуляр, визначає основу перпендикуляра.

3. Визначення натуральної величини перпендикуляра.

Натуральну величину перпендикуляра визначають методом прямокутного трикутника. Одним із катетів прямокутного трикутника є одна із проекцій перпендикуляра, на одну із площин проекцій, а другий катет – це відповідно різниця координат точок перпендикуляра відносно цієї площини проекцій.

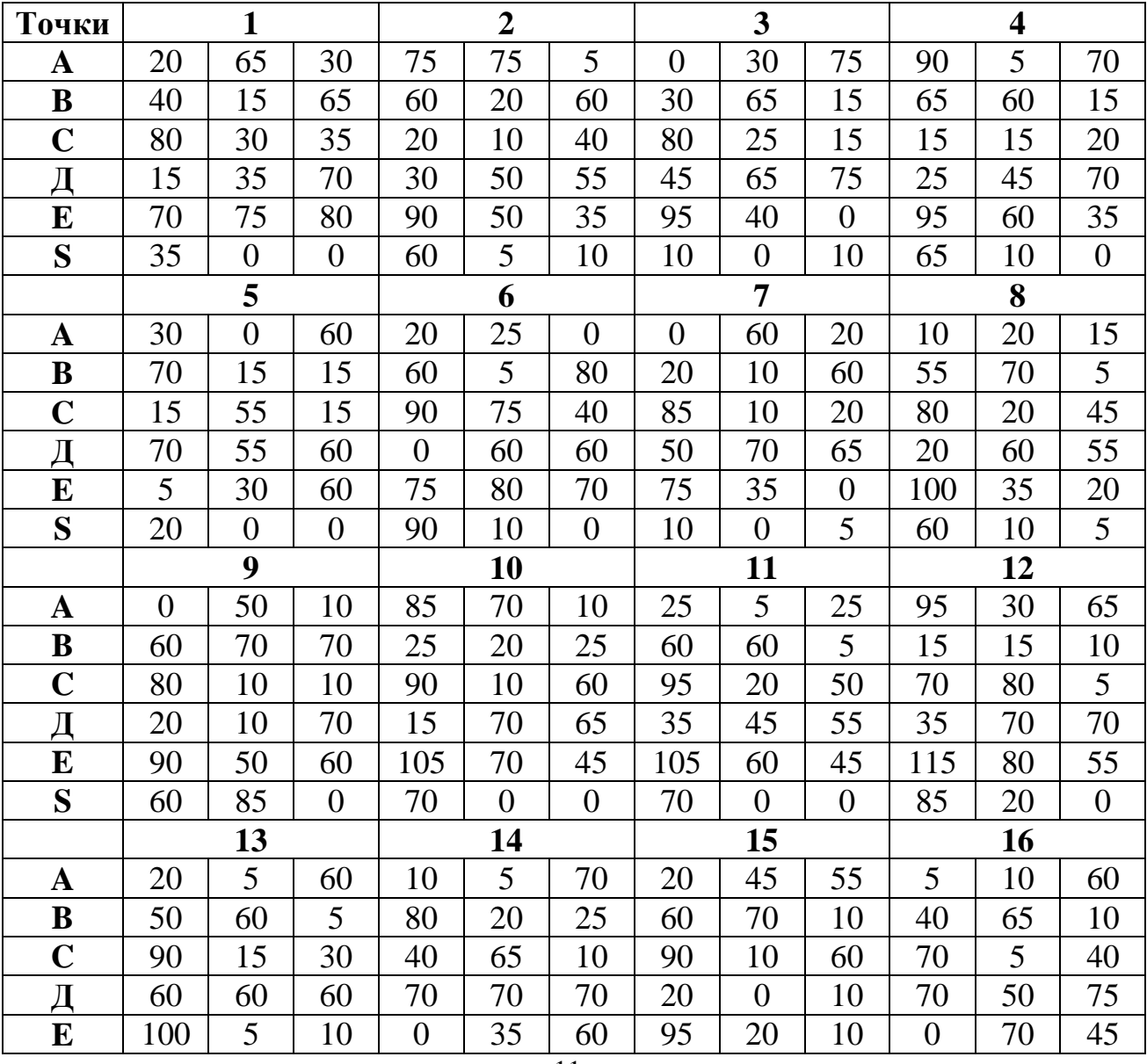

Таблиця 2

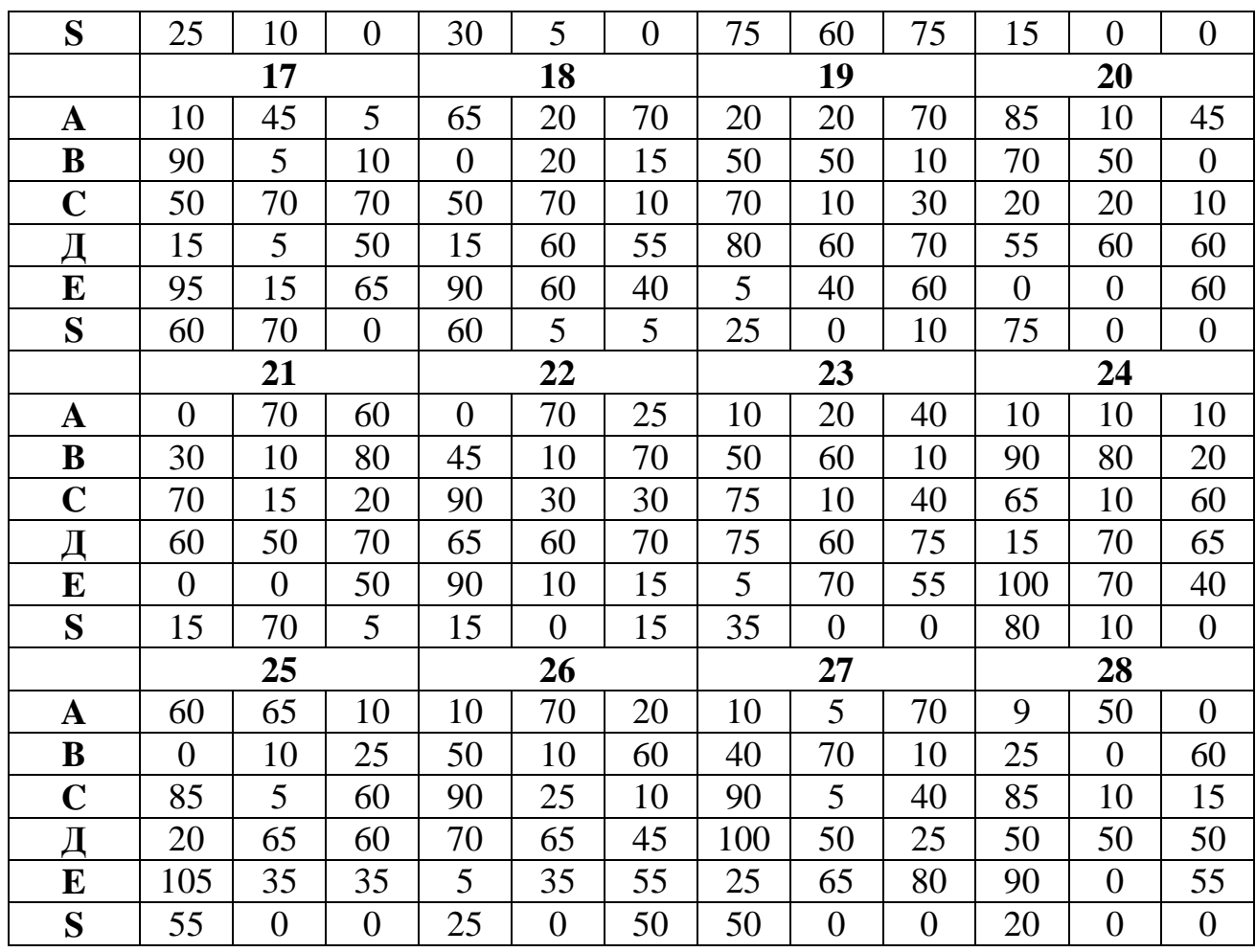

## *5. ЕПЮР №3 «СПОСОБИ ПЕРЕТВОРЕННЯ ЕПЮРА»*

*Цільове призначення.*

Вивчення способів перетворення проекцій.

*Зміст завдання.*

Епюр виконується на форматі А3.

За координатами точок, що є вершинами піраміди АВСS необхідно визначити:

- 1. Віддаль від вершини S до площини основи АВС плоско паралельним переміщенням.
- 2. Лінійний кут двогранного кута при ребрі ВС способом заміни площин проекцій.
- 3. Натуральну віддаль між будь-якими мимобіжними ребрами любим існуючим методом перетворення.

Зразок виконання роботи приведений на рис. 6. Варіанти координат точок S, A, B, C задані в таблиці 1.

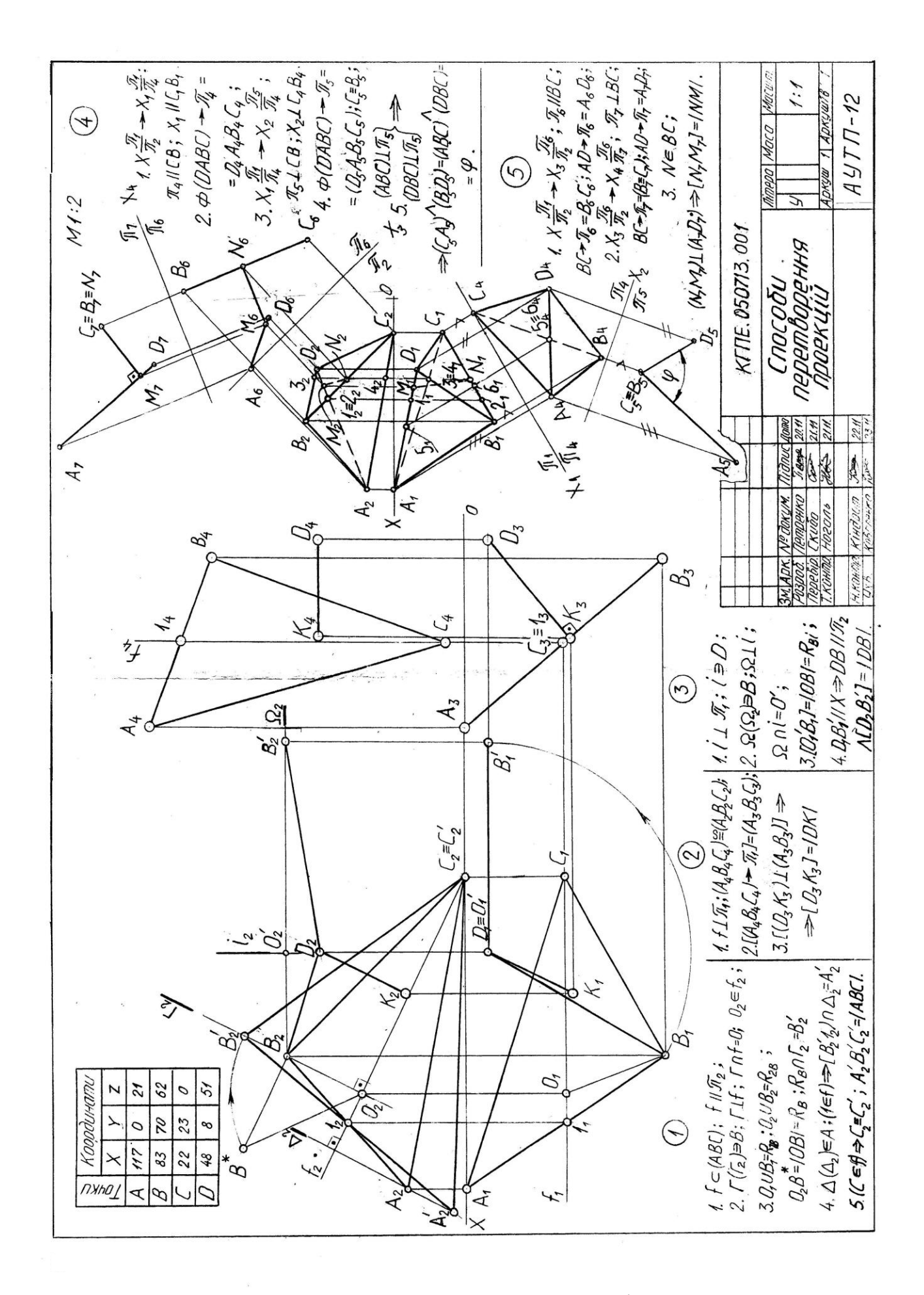

Рис. 6. Епюр перетворення проекцій

#### **Виконання роботи.**

Розв'язок задач проводиться ефективними методами перетворення ортогональних проекцій.

*Задача 1.* Для розв'язування задачі використовуємо метод плоско паралельного переміщення. Трикутник АВС займає загальне положення. Для знаходження відстані від т. S до площини АВС, трикутник ставимо в проектуюче положення до одній з площин проекцій  $\pi_1$  або  $\pi_2$ . Визначниками проектуючих площин, є лінії рівня цих площин. Перпендикуляр опущений із т. S до площини АВС і є відстань між ними.

*Задача 2.* Для розв'язування задачі використовуємо метод заміни площин проекцій. Двогранний кут при ребрі ВС буде знайдено, якщо в новій системі площин проекцій спільне ребро ВС граней ВСА і ВСS займе проектуючи положення. При такому положенні спільного ребра грані ВСА і ВСS займуть проектуюче положення. Сліди площин ВСА і ВСS утворять між собою кут, що співпадає з лінійним кутом, який вимірює двограний кут при ребрі ВС. Оскільки ребро ВС займає загальне положення, то необхідно провести дві заміни площин проекцій, щоб перетворити його в проектуюче.

*Задача 3.* Для розв'язування задачі використовуємо любий із методів перетворення проекцій. Одне із ребер загального положення потрібно розмістити паралельно до одної з площин проекцій (положення рівня). Після цього ребро перетворюють в проектуюче положення, в якому воно проектується в точку. Перпендикуляр від точки до другого мимобіжного ребра і є відстань між двома мимобіжними ребрами.

## *6. ЕПЮР №4 «ПЕРЕТИН ТІЛА ПЛОЩИНОЮ»*

#### *Цільове призначення.*

Закріплення знань і умінь по побудові методів перетворення проекцій перерізу поверхонь площиною і натуральної величини фігури перерізу.

*Зміст завдання.*

Епюр виконується на форматі А3.

- 1. Побудувати проекції фігури перетину тіла і площини.
- 2. Визначити натуральну величину фігури перетину.
- 3. Побудувати повну розгортку заданої геометричної поверхні з нанесенням лінії перерізу.

Зразок виконання роботи приведений на рис. 7. Варіанти завдань вибираються в таблиці 3.

### **Виконання роботи.**

Визначення лінії перетину поверхні з площиною здійснюється різними методами:

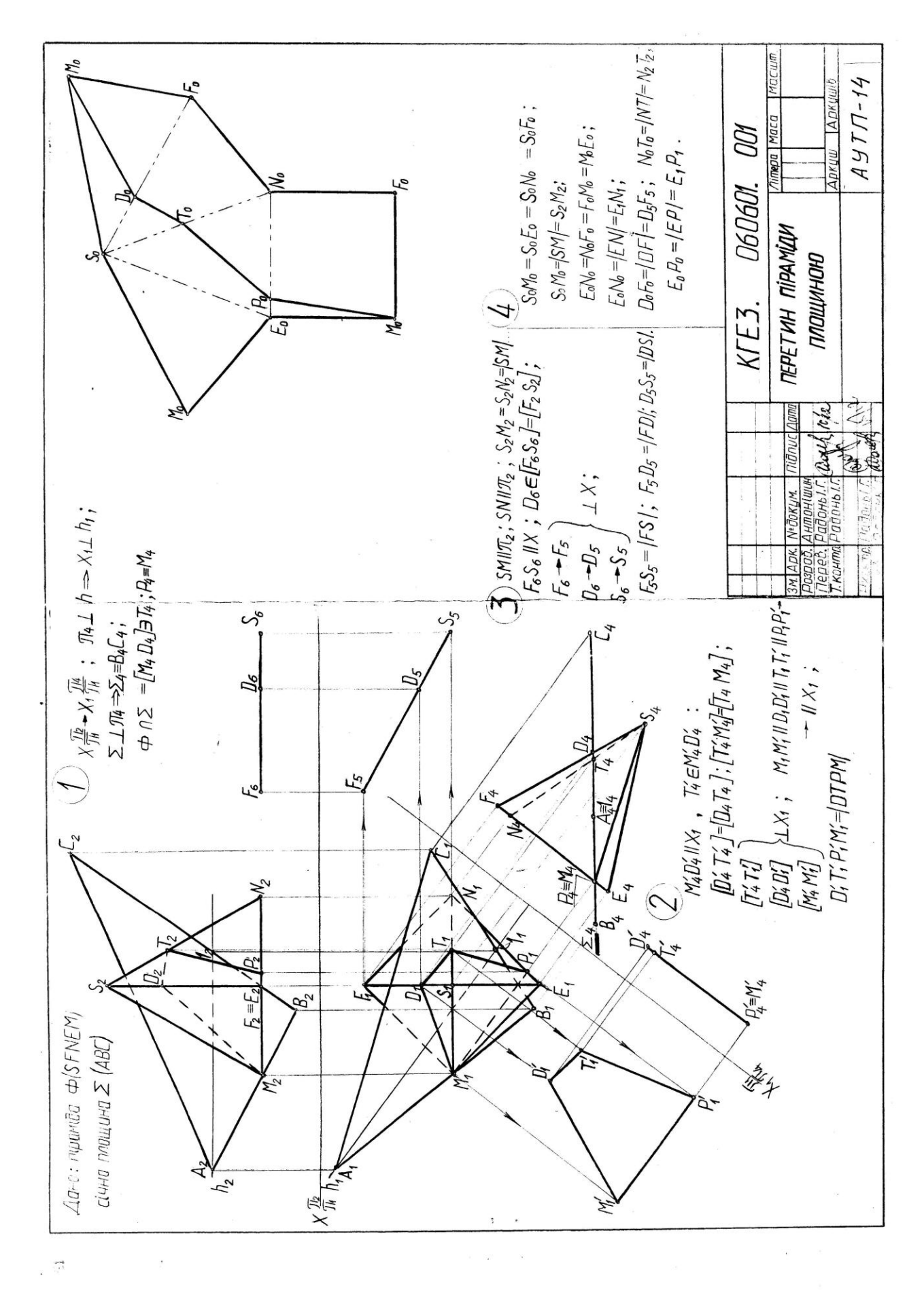

Рис. 7. Епюр перетину тіла площиною

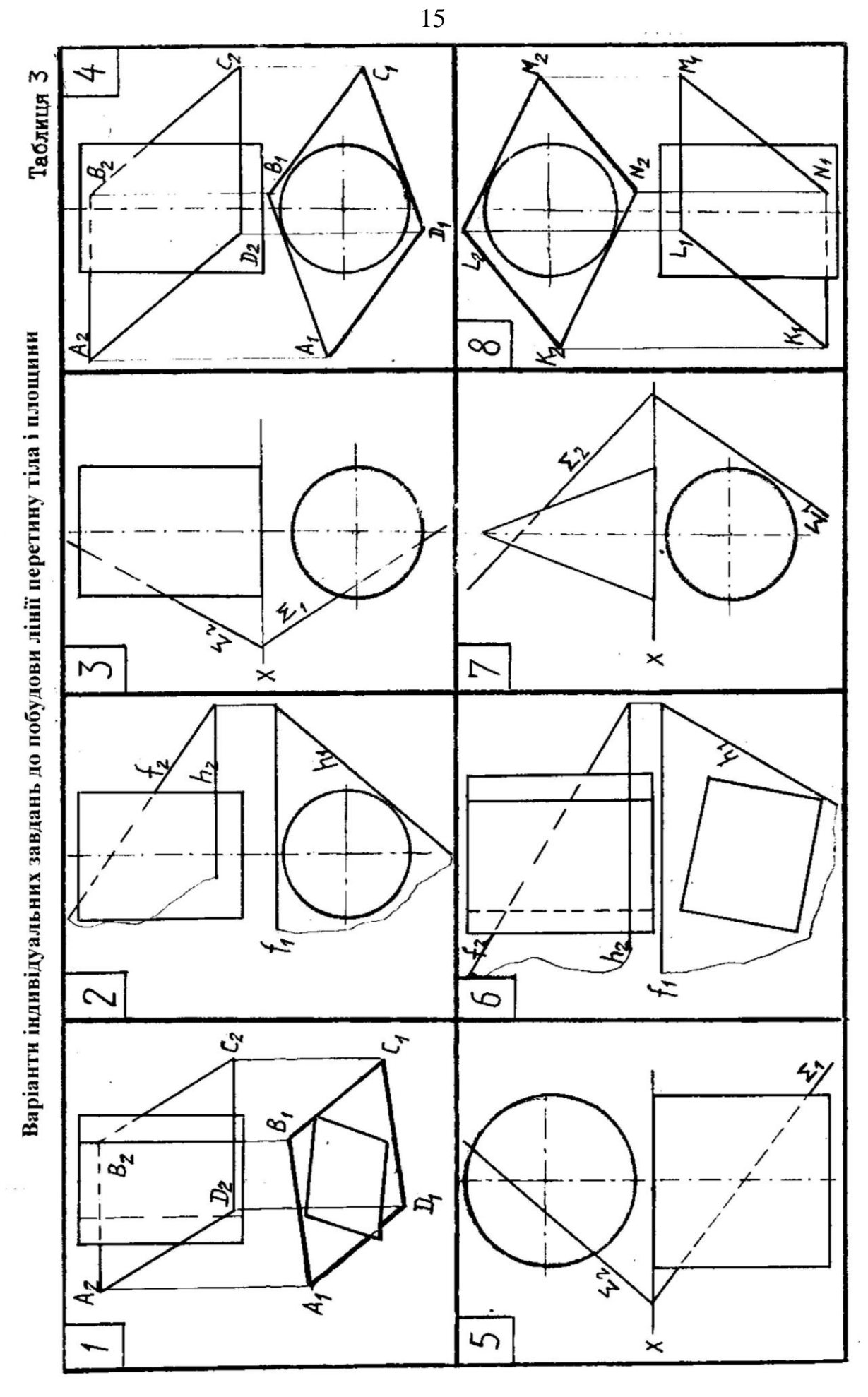

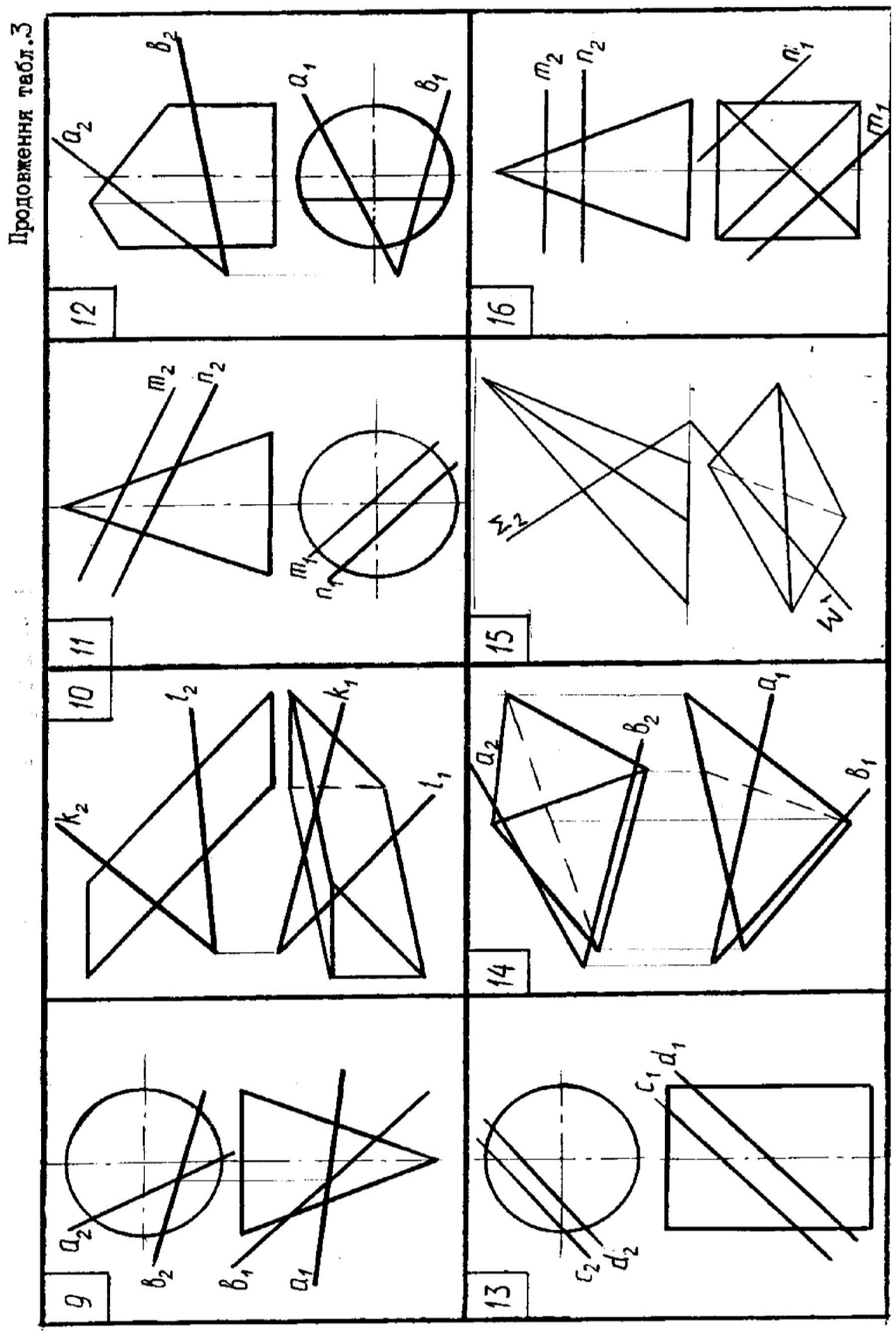

 $\ddot{\phantom{1}}$ 

17

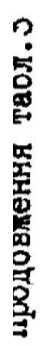

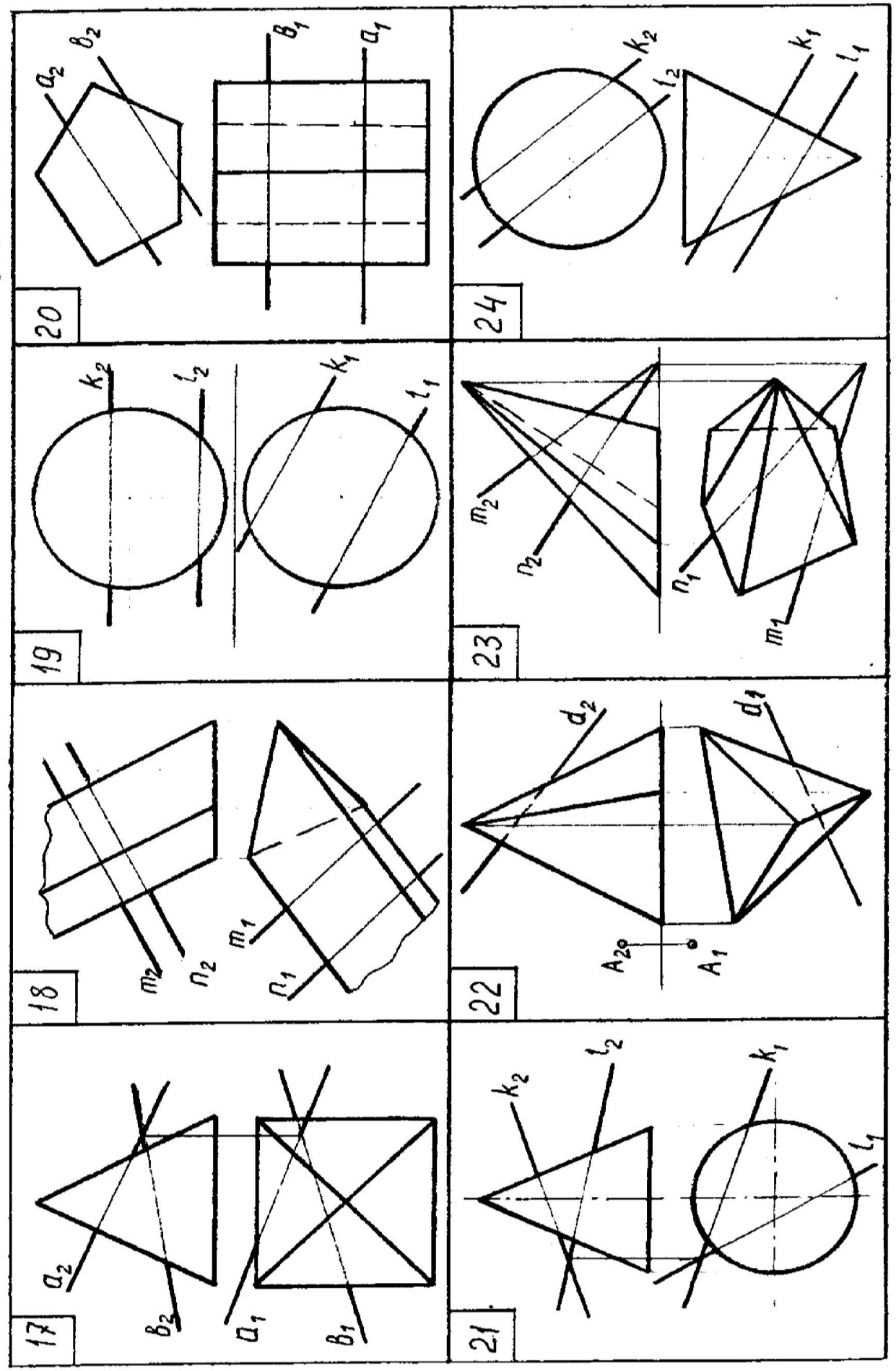

 $\ddot{\phantom{1}}$ 

18

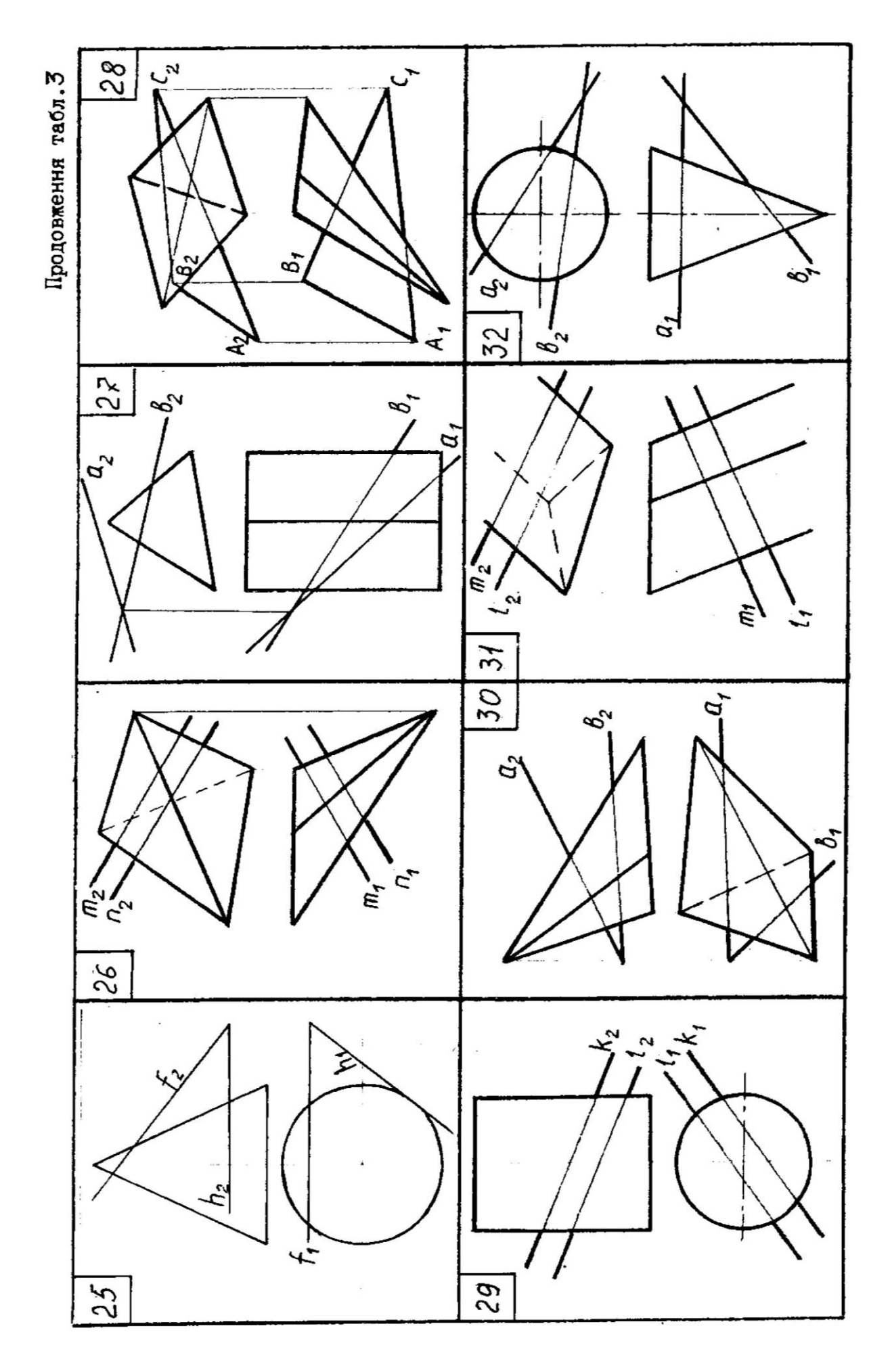

- допоміжними лініями, якщо поверхня, що перетинається, займає проектуюче положення відносно площин проекцій;
- метод заміни площин проекцій, перетворюючи площину загального положення на проектуючу в новій системі площин проекцій.

Натуральна величина фігури перетину визначається при допомозі методів перетворення проекцій, які із загального положення її відносно площин проекцій перетворюють в положення рівня.

Розгортка – плоска фігура, отримана в результаті суміщення поверхні тіла з одною площиною. Для побудови розгорток визначаються натуральні величини необхідних елементів розгорток: ребер, твірних, основ, перерізів.

## *7. ЕПЮР №5 «ВЗАЄМНИЙ ПЕРЕТИН ПОВЕРХОНЬ»*

## *Цільове призначення.*

Вивчення побудови фігури перетину двох тіл і аксонометричного зображення по наявним планометричним зображенням.

### *Зміст завдання.*

Епюр виконується на форматі А3.

1. Побудувати проекції лінії перетину двох тіл.

2. Побудувати аксонометричну проекцію поверхонь.

Зразок виконання роботи приведений на рис. 8. Варіанти завдань вибирають в таблиці 4.

### **Виконання роботи.**

При викреслюванні графічних завдань розміри всіх тіл, що перетинаються, наведені для кожного варіанту індивідуально.

Для побудови лінії перетину двох поверхонь необхідно визначити точки перетину ребер або твірних обох поверхонь. Отримані точки з'єднати в певній послідовності прямими або кривими лініями.

Побудову точок лінії перетину необхідно починати з побудови опорних точок, використовуючи допоміжні січні площини особого положення, підбираючи їх в залежності від характеру поверхонь, які перетинаються. При цьому не виключають використання комбінованих методів і способів перетворення проекцій.

При побудові аксонометричних проекцій геометричних фігур їх відносять до системи координатних осей  $O_K$ ,  $X_K$ ,  $Y_K$ ,  $Z_K$  так, щоб їх напрями збігалися з напрямами основних вимірів фігур. Для симетричних тіл осі координат суміщаються з їхніми осями симетрії, причому для прямих призм, циліндрів вісь Z проводять паралельно для ребер, твірних або суміщають з висотою піраміди, конуса. Координатну площину  $O_K$ ,  $X_K$ ,  $Y_K$ , розміщену горизонтально, суміщають з основою геометричних фігур. Аксонометрична проекція цих основ називається вторинною проекцією.

Аксонометричні проекції точок лінії перетину визначають за допомогою координат Х, Y, Z, взятих із проекцій.

Таблиця 4

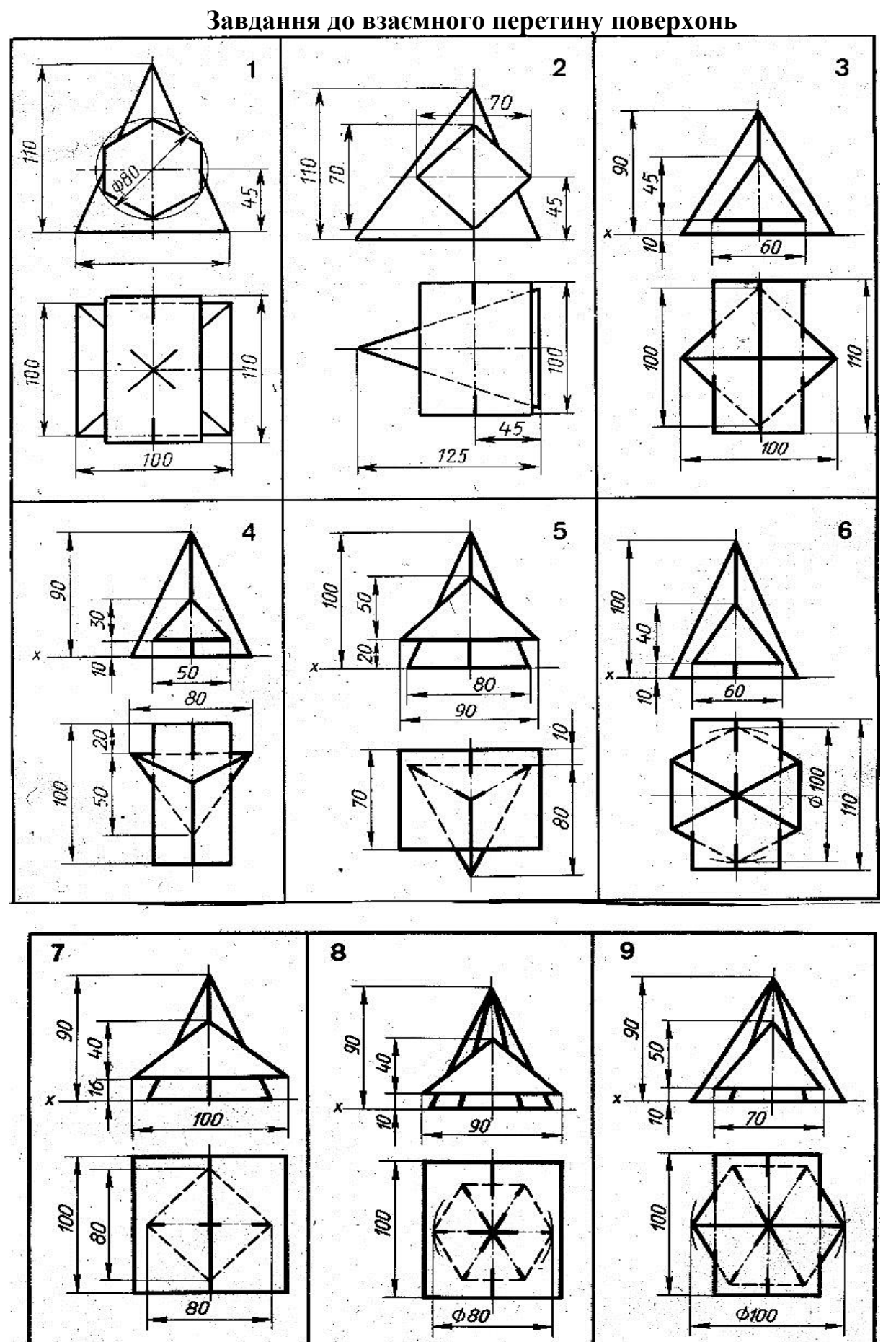

Продовження табл. 4

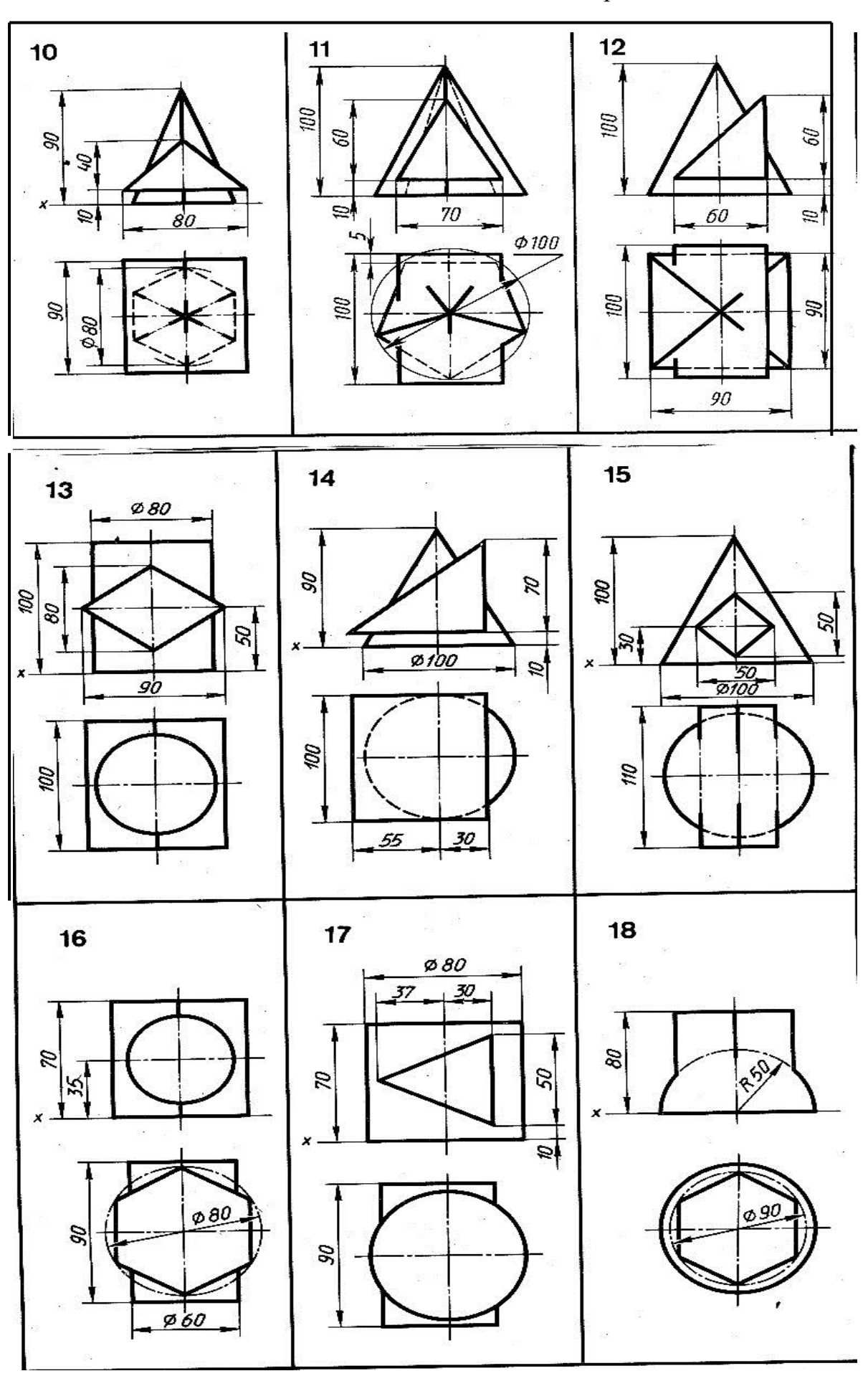

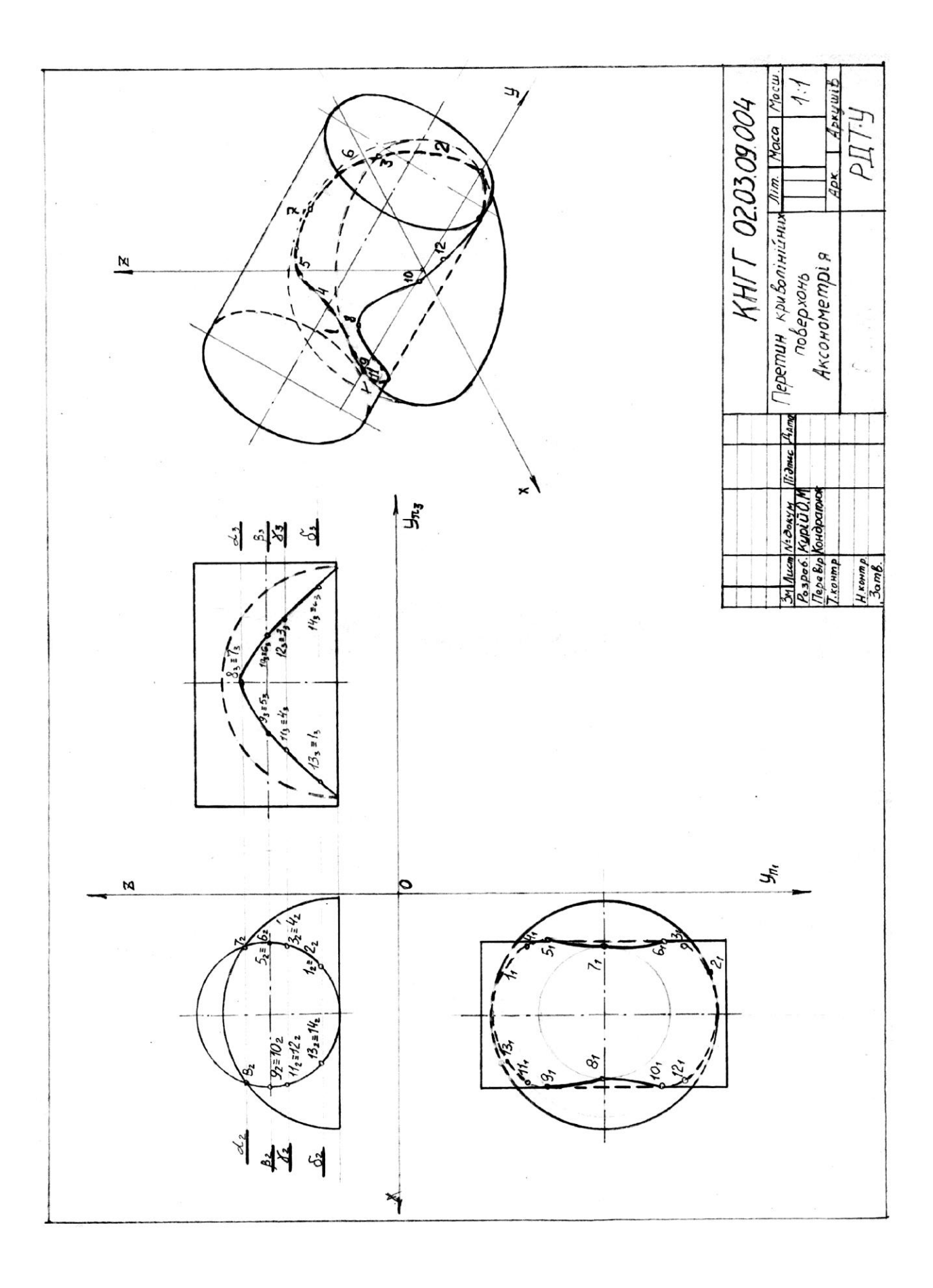

Рис. 8. Епюр перетину двох тіл

## **Література**

- 1. Гордон В. О., Семенов-Огиевский М. А. Курс начертательной геометрии. М. : Наука, 1988. 272 с.
- 2. Крівцов В. В., Дєєв С. С. Нарисна геометрія. К. : НМКВО, 1992.
- 3. Фролов С. А. Начертательная геометрия. М. : Машиностроение, 1983, 240 с.
- 4. Единая система конструктор ской документации. Общин правила віполнения чертежей /ГОСТ 2.301-68...ГОСТ 2.320-82/. М. : 1991.